## **Gong - Funcionalidad #1412**

## **Poder seleccionar las columnas visibles**

2012-04-26 14:29 - Jaime Ortiz

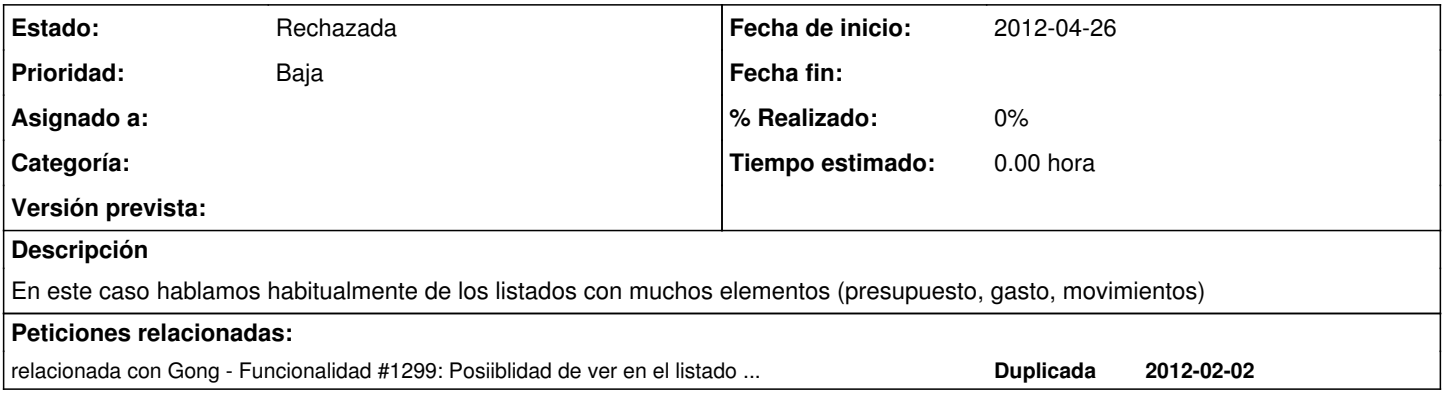

## **Histórico**

## **#1 - 2013-10-31 11:27 - Santiago Ramos**

*- Estado cambiado Nueva por Rechazada*

La doy de baja porque tendria que estar dentro de un cambio de todo el interface.